#### **Wellness-Rules: A Web 3.0 Case Study in RuleML-Based Prolog-N3 Profile Interoperation**

Harold Boley Taylor Osmun Benjamin Craig

Institute for Information Technology National Research Council, Canada Fredericton, NB, Canda

> RuleML-2009 Challenge Las Vegas, Nevada November Nov 5-7, 2009

### **Outline**

- WellnessRules Overview
- $\Box$  Profile Interoperation (POSL  $\Leftrightarrow$  N3)
- Relational (POSL) and Graph (N3) Language & Interoperation Overviews
- Global and Local Knowledge Bases
- $POSL \Leftrightarrow N3$  Transformation
- Taxonomy

### WellnessRules Overview

- WellnessRules supports an online-interactive wellness community. This rule-supported community has the ability to:
	- **Create profiles** about themselves containing their preferences for activities and nutrition, their event days, and their fitness levels
	- **Compare and collaborate with others** in the community to track progress and schedule group wellness events

Rules about wellness opportunities are

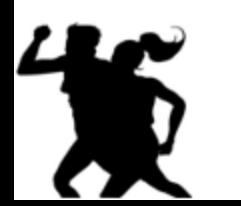

- created by participants in rule languages such as Prolog and N3
- interoperated within a wellness community using RuleML/XML

## Profile Interoperation (POSL  $\Leftrightarrow$  N3)

- Support for both *logic-relational* (e.g., POSL) and *graph-oriented* (e.g., N3) knowledge representations
- Users may write their profile in either language
- Support for **OO jDREW** and **Euler** engines to execute queries issued to **POSL** and **N3** knowledge bases, respectively
- *Previously seen in the demo:*

By using a RuleML subset as interchange language and Rule Responder as interchange platform, queries are applied to all supported engines, with answers returned in RuleML

## POSL

- POSL integrates **po**sitional and **sl**otted knowledge for humans (e.g.: Prolog"s positional and F-logic"s slotted knowledge)
- WellnessRules uses **positional** POSL for *logic-relational* knowledge, displayed in a Prolog-like syntax
- Positional Notations:
	- Relation names:
		- Each fact or rule has a relation name

season(?StartTime,summer).

- Values:
	- Values can be upper or lower case, separated by a comma (**,**)

season(?StartTime**,**summer).

- **D** Variables:
	- Can be named (prefix "?"), or anonymous (stand-alone "?")

season(?StartTime,?).

### Notation 3 – N3

- A language which is a compact and readable alternative to **RDF**'s XML syntax. Uses RDF triples **(subject, property, object)** to represent knowledge
- WellnessRules uses **N3** for *graph-oriented* knowledge

#### Slotted Notations:

 $\Box$  Subject names:

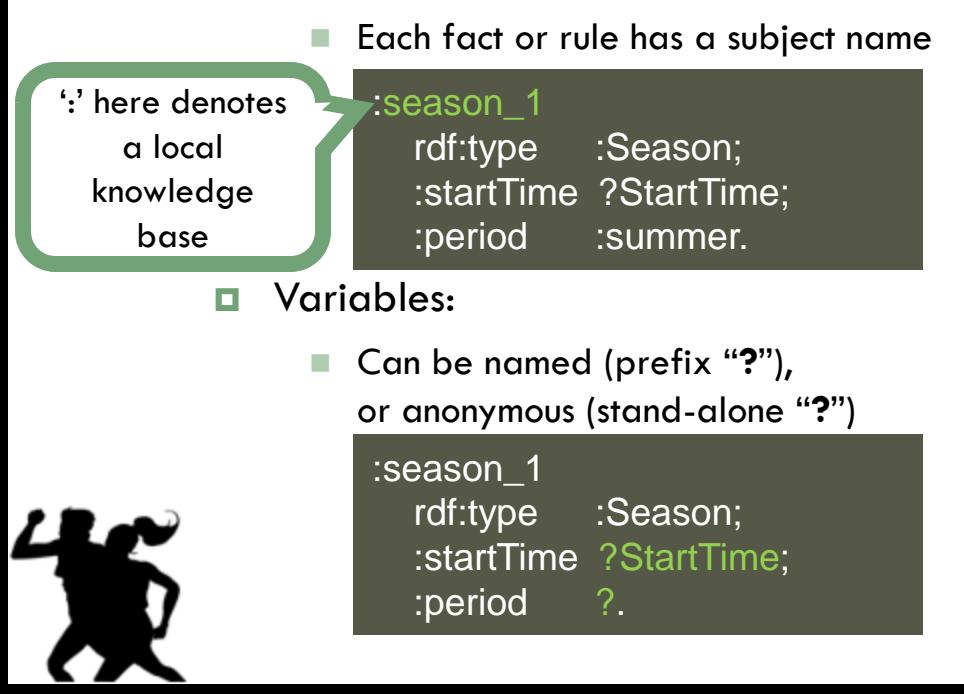

- **u** Values (property-object pairs):
	- Each value must have a **property** (slot name)**:**

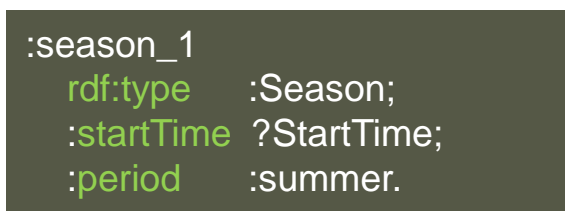

 Each value must also have an **object** (slot value):

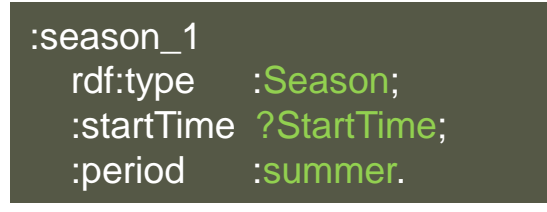

### Global Knowledge Base

- □ Contains knowledge that is relevant to everyone in the WellnessRules community
- □ Knowledge Areas:
	- **Season**
		- Defines timeframe of the seasons

#### **Forecast**

■ Describes the weather forecast within timeframes

#### **Meetup**

■ Contains activity meet up locations for maps

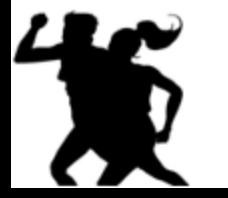

## Local Knowledge Base

- $\Box$  Contains local knowledge that is specific to each participant in the WellnessRules community
- □ Knowledge Areas:
	- **Calendar**
		- Used for event planning. Allows for sharing of calendars between profiles
	- **Map**
		- Links to Meetup locations. Allows for sharing of maps between profiles
	- **Fitness**
		- Defines expected fitness level for specific a period of time (scale of 1-10)
	- **Event**
		- Possible/Planned/Performing/Past

#### **MyActivity**

**Derive participant's individual activity preferences** 

# Example MyActivity Rule - POSL

myActivity(p0001,Running,out,?MinRSVP,?MaxRSVP,?StartTime,?EndTime,?Place,?Duration,?Level)

calendar(p0001,?Calendar), event(?Calendar,?:Running,possible,?StartTime,?EndTime), participation(p0001,run,out,?MinRSVP,?MaxRSVP), season(?StartTime,summer), forecast(?StartTime,sky,?Weather), notEqual(?Weather,raining), map(p0001,?Map), meetup(?Map,run,out,?Place), level(p0001,run,out,?Place,?Duration,?Level), fitness(p0001,?StartTime,?ExpectedFitness), greaterThanOrEqual(?ExpectedFitness,?Level), goodDuration(?Duration,?StartTime,?EndTime).

:-

X

 $\Box$ Based on this rule the following are p0001's preferences for Running outdoors:

- **The number of participants must be within the minimum and maximum**
- The season must be summer
- It must not be raining outside
- **p0001's fitness level is greater than or equal to the required fitness level**

# POSL  $\Leftrightarrow$  N3 Transformation-1

- $\Box$  N3 requires the use of subjects for naming relationships. The **subject name** uses the relation name followed by "**\_#**" where "**#**" is the **iteration number**
- Each corresponding N3 rule"s "**relation name**" is defined via **rdf:type** and the uppercase version of the name

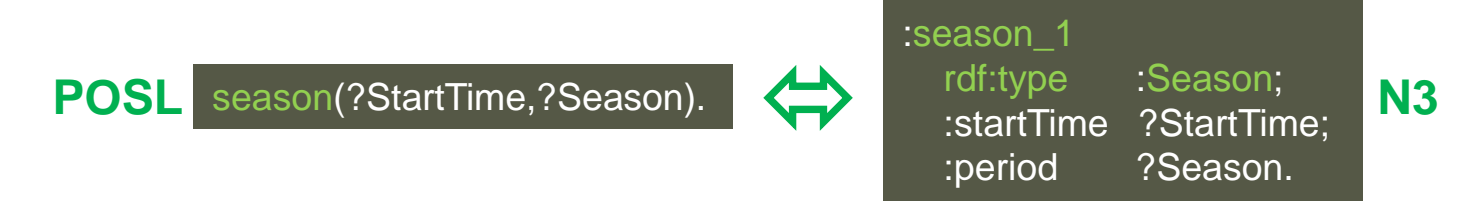

 In positional POSL slot names are not needed. Therefore, **slot names** (properties) must be created for N3, while the **slot variables** (variable objects) use the **same variable names** as POSL

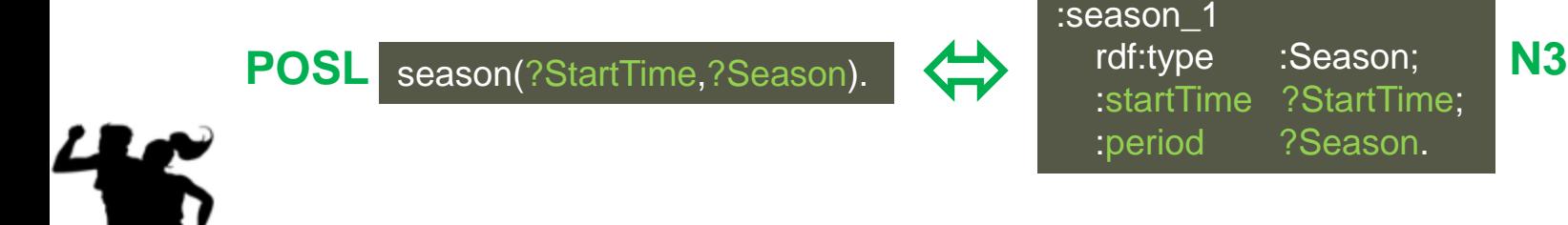

## POSL  $\Leftrightarrow$  N3 Transformation-2

- □ **Rules** are represented and handled differently. OO jDREW (using POSL) is essentially a **top-down** (**:-**) reasoner. Euler (using N3) is a **bottom-up** reasoner (**=>**):
- □ Assumes previous slide (**Transformation-1**)

myActivity(p0001,Running,in,?MinRSVP,?MaxRSVP, ?StartTime,?EndTime,?Place,?Duration,?Level)

**:-**

...

forecast(?StartTime,sky,?Weather), notEqual(?Weather,raining),

 $\Leftrightarrow$ POSL<sup>:</sup> **N3** 

#### \_:myActivity

{

} => {

}.

?forecast

rdf:type : : : : : : : : : Forecast; :startTime ?StartTime;

:aspect : sky; :value ?Weather.

?Weather log:notEqualTo :raining.

rdf:type : : MyActivity; :profileID :p0001; :activity : Running;  $\mathsf{inOut}$  :  $\mathsf{in};$ :minRSVP ?MinRSVP; :startTime ?StartTime; :endTime ?EndTime; :location ?Place; :duration ?Duration;

:maxRSVP ?MaxRSVP; :fitnessLevel ?FitnessLevel.

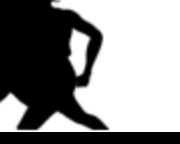

## POSL  $\Leftrightarrow$  N3 Transformation-3

The POSL handling of **negation as failure** (NAF) is via a built-in:

naf( event(?Calendar, ?:Running, past, ?StartTimeYDay, ?EndTimeYDay)), **POSL**

N3 does not have a built-in to handle NAF. Therefore, NAF is encoded by a **e:findall** searching for an **empty list**

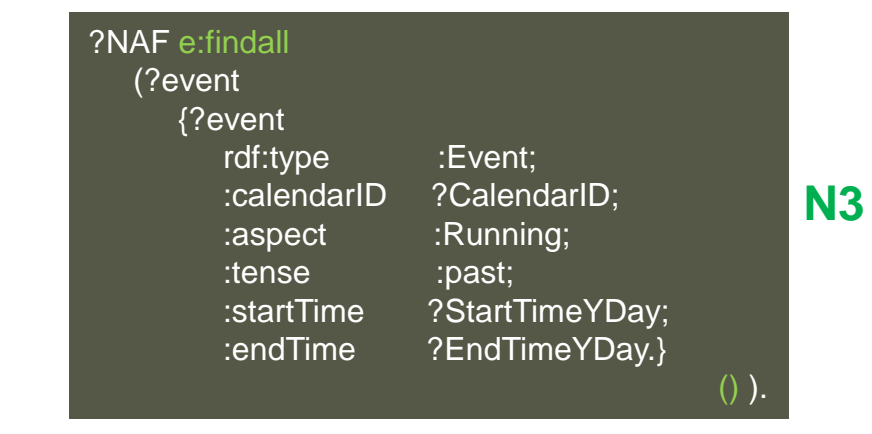

**POSL** has **built-in** math operations. **N3** uses **package-prefixed** math operations.

POSL greaterThanOrEqual(?ExpectedFitness,?Level), **2DexpectedFitness math:notLessThan ?FitnessLevel.** N3

 $\Box$ 

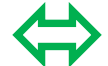

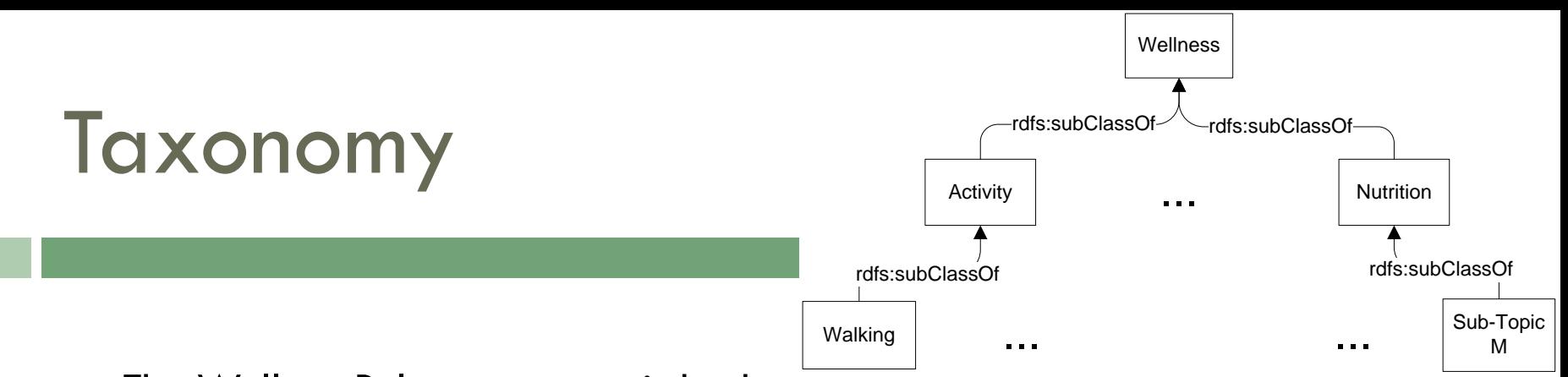

- $\Box$  The WellnessRules taxonomy is broken into two topics: Activity and Nutrition
- $\Box$  Each of these contains multiple sub-topics (e.g. Walking or Running)
- Both representations use **rdf:type**, **rdfs:Class** and **rdfs:subClassOf**
- $\Box$  Taxonomy classes function as user-defined types to restrict rule variables

#### **RDF (used by POSL)**

#### <rdf:RDF

xmlns:rdf="http://www.w3.org/1999/02/22-rdf-syntax-ns#" xmlns:rdfs="http://www.w3.org/2000/01/rdf-schema#">

<rdf:Description rdf:ID="Wellness">

<rdf:type rdf:resource="http://www.w3.org/2000/01/rdf-schema#Class"/> </rdf:Description>

#### <rdf:Description rdf:ID="Activity">

<rdf:type rdf:resource="http://www.w3.org/2000/01/rdf-schema#Class"/> <rdfs:subClassOf rdf:resource="#Wellness"/> </rdf:Description>

#### <rdf:Description rdf:ID="Walking">

<rdf:type rdf:resource="http://www.w3.org/2000/01/rdf-schema#Class"/> <rdfs:subClassOf rdf:resource="#Activity"/>

</rdf:Description>

#### @prefix : <wellnessRules#>.

 $@prefix \, rdf: .$ @prefix rdfs: <http://www.w3.org/2000/01/rdf-schema#>.

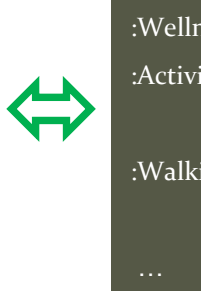

#### :Wellness rdf:type rdf:type rds:Class. :Activity rdf:type rdf:type rdfs:Class; rdfs:subClassOf :Wellness. :Walking rdf:type reserves rdfs:Class; rdfs:subClassOf :Activity.

**N3**

# Wrap Up

- The WellnessRules case study:
	- Demonstrates **profile interoperation** between both *logic-relational* (e.g., POSL) and *graph-oriented* (e.g., N3) knowledge representations
	- **E** Provides **transformation** techniques in the context of WellnessRules **between** these knowledge representation **formats**
	- *Previously seen in the demo: With an exciting use case, c*reates an **online-interactive wellness community** through the WellnessRules Rule Responder system